## Java Tutorial For Beginners Oracle Database Connection String >>>CLICK HERE<<<

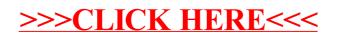